## Langevin function Masatsugu Sei Suzuki Department of Physics, SUNY at Binghamton (Date: April 17, 2018)

The classical theory of paramagnetism, which is the limit of quantum theory when  $J \rightarrow \infty$ , was worked out in 1905 by Paul Langevin. Colloidal ferromagnetic minerals, usually magnetite, dispersed in a rock are examples of the systems where the classical theory is expected to apply.

Each atom or particle has a macroscopic magnetic moment  $\mu$ , which can take any orientation relative to the field applied in the direction (the *z* axis).

We consider a magnetic moment (vector  $\mu$ ) whose direction is arbitrary. When the angle between the direction of  $\mu$  and the *z* axis is an angle  $\theta$ , the Zeeman energy is obtained as

 $H = -\mu B \cos \theta$ 

The one-particle partition  $Z_1$  is given by

$$Z_{1} = \int_{0}^{\pi} e^{\beta\mu B\cos\theta} d\Omega$$
$$= \int_{0}^{\pi} e^{\beta\mu B\cos\theta} 2\pi \sin\theta d\theta$$
$$= 4\pi \frac{\sinh(\beta\mu B)}{\beta\mu B}$$

where  $\Omega$  is the solid angle. The *N*-particle partition function is expressed by

$$Z_N = Z_1^N$$

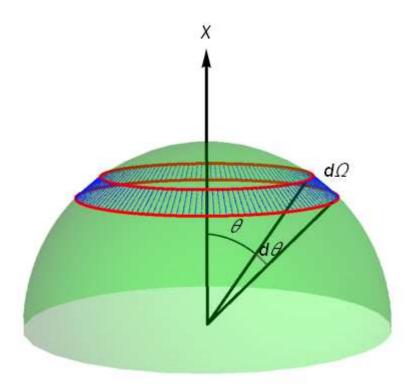

**Fig.** Solid angle.  $d\Omega = 2\pi \sin \theta d\theta$ 

We note that the total magnetization is given by

$$\langle M \rangle = k_B T \frac{\partial \ln Z^N}{\partial B}$$
  
=  $N k_B T \frac{\partial \ln Z_1}{\partial B}$   
=  $N \mu L(x)$ 

where  $x = \beta \mu B$  and N is the total number of atoms,

$$L(x) = \operatorname{coth}(x) - \frac{1}{x}$$
 (Langevin function).

In the limit of  $x \to 0$ , we have

$$L(x) \approx \frac{x}{3} - \frac{x^3}{45} + \frac{2x^5}{945} + O(x^9)$$
.

In the limit of  $x \to \infty$ , we have  $L(\infty) = 1$ 

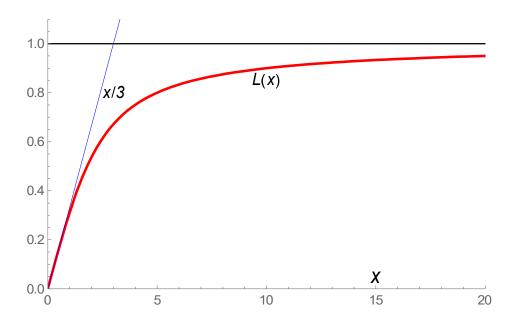

**Fig.** Langevin function L(x) as a function of  $x = \beta \mu B$ .

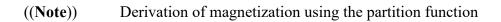

$$Z = Tr[e^{-\beta H}]$$

$$\frac{\partial Z}{\partial B} = Tr[(-\beta)\frac{\partial H}{\partial B}e^{-\beta H}]$$

$$= \beta Tr[Me^{-\beta H}]$$

$$\frac{1}{Z}\frac{\partial Z}{\partial B} = \beta \frac{Tr[Me^{-\beta H}]}{Tr[e^{-\beta H}]} = \beta \langle M \rangle$$

or

$$\left\langle M \right\rangle = k_{B}T \frac{\partial \ln Z}{\partial B}$$

2. Another method

$$\left\langle \cos \theta \right\rangle = \frac{\int_{0}^{\pi} e^{\beta \mu B \cos \theta} \cos \theta d\Omega}{\int_{0}^{\pi} e^{\beta \mu B \cos \theta} d\Omega} = \frac{\int_{0}^{\pi} e^{\beta \mu B \cos \theta} 2\pi \sin \theta \cos \theta d\theta}{\int_{0}^{\pi} e^{\beta \mu B \cos \theta} 2\pi \sin \theta d\theta}$$
$$= L(x)$$

where  $d\Omega = 2\pi \sin \theta d\theta$ . Note that the probability  $P(\theta)$  is expressed by

$$P(\theta)d\theta = Ae^{\beta\mu B\cos\theta} 2\pi\sin\theta d\theta$$

where A is constant,

$$\int_{0}^{\pi} P(\theta) d\theta = 1$$

((Mathematica))

Clear["Global`\*"]; f1 = Exp[ $\beta \mu$  B Cos[ $\theta$ ]] 2  $\pi$  Sin[ $\theta$ ]; Z1 = Integrate[f1, { $\theta$ , 0,  $\pi$ }]

 $\frac{\mathbf{4}\,\pi\,\mathbf{Sinh}\,[\,\mathbf{B}\,\beta\,\mu\,]}{\mathbf{B}\,\beta\,\mu}$ 

 $\frac{\text{N1}}{\beta} D[\text{Log}[\text{Z1}], \text{B}] // FullSimplify} - \frac{\text{N1}}{\text{B}\beta} + \text{N1} \mu \operatorname{Coth}[\text{B}\beta\mu]$ 

L1[x\_] := Coth[x] -  $\frac{1}{x}$ ; Series[L1[x], {x, 0, 10}]  $\frac{x}{3} - \frac{x^3}{45} + \frac{2x^5}{945} - \frac{x^7}{4725} + \frac{2x^9}{93555} + 0[x]^{11}$ 

```
h1 = Plot[{L1[x], x/3}, {x, 0, 20},
PlotStyle → {{Red, Thick}, {Blue, Thin}},
PlotRange → {{0, 20}, {0, 1.1}}];
h2 = Graphics[{Line[{{0, 1}, {20, 1}}],
Text[Style["x/3", Black, 12, Italic], {3, 0.8}],
Text[Style["x", Black, 15, Italic], {15, 0.05}],
Text[Style["L(x)", Black, 12, Italic],
{10, 0.85}]}];
```

```
Show[h1, h2]
```

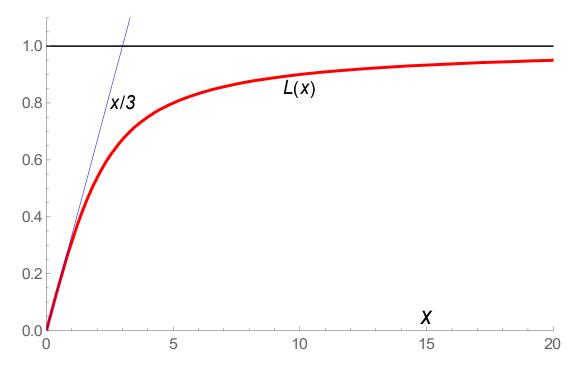

Limit[L1[x],  $x \rightarrow \infty$ ] 1 f11 = Exp[ $\beta \mu$  B Cos[ $\theta$ ]] 2 $\pi$  Sin[ $\theta$ ]; f12 = Exp[ $\beta \mu$  B Cos[ $\theta$ ]] 2 $\pi$  Sin[ $\theta$ ] Cos[ $\theta$ ];  $\frac{\text{Integrate}[f12, \{\theta, 0, \pi\}]}{\text{Integrate}[f11, \{\theta, 0, \pi\}]}$  // Simplify  $-\frac{1}{B \beta \mu} + \text{Coth}[B \beta \mu]$